## **Правила поведения. Техника безопасности**

## **кабинете информатики**.

**в** 

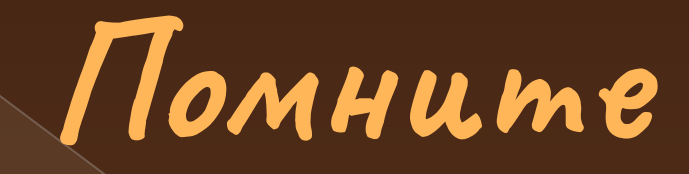

⦿ К работе на ПК допускаются учащиеся, изучившие инструкцию по эксплуатации, настоящие правила по технике безопасной работы на ПК, а также прошедшие инструктаж по технике безопасности на рабочем месте.

 **Строго запрещается:**

- ⦿ находиться во время перемены в компьютерном классе без разрешения преподавателя;
- ⦿ включать без разрешения оборудование;
- ⦿ трогать разъемы соединительных кабелей и проводов;
- ⦿ прикасаться к питающим проводам и устройствам заземления;
- ⦿ прикасаться к экрану и к тыльной стороне монитора, клавиатуры;
- ⦿ включать и выключать аппаратуру без указания преподавателя;
- **◎ работать в верхней одежде и влажными руками;**
- ⦿ прыгать, бегать;
- ⦿ класть диски, книги, тетради и другие предметы на монитор и клавиатуру;
- ⦿ устанавливать или копировать программы с дискет, дисков и флеш-носителей на компьютер, предварительно не проверив их антивирусом;
- ⦿ При появлении запаха гари немедленно прекратите работу, выключите аппаратуру и сообщите об этом преподавателю.

**Во время работы:**

- ⦿ строго выполняйте все предыдущие правила, а также текущие указания преподавателя;
- ⦿ следите за исправностью аппаратуры и немедленно прекращайте работу при появлении необычного звука или самопроизвольного отключения аппаратуры;
- ⦿ легко и быстро нажимайте на клавиши, не допуская резких ударов;
- ⦿ не пользуйтесь клавиатурой и мышью, если не включен компьютер;
- **работайте на клавиатуре чистыми руками;**
- ⦿ никогда не пытайтесь самостоятельно устранить неисправность в работе аппаратуры;
- ⦿ не вставайте со своих рабочих мест, когда в кабинет входят посетители.

**Перед тем как начать работать с компьютером, все ученики должны усвоить, что это очень хрупкий, опасный и дорогостоящий предмет, который требует к себе бережного отношения. А техника безопасности в кабинете информатики поможет не только продлить срок действия этого оборудования, но и уберечь учащихся от несчастных случаев при обращении с ним.**

## Спасибо за внимание ☻ Успехов в работе!

Изображение взято из:

## http://rnns.ru/uploads/posts/2009-08/t humbs/1249310500\_help.jpg